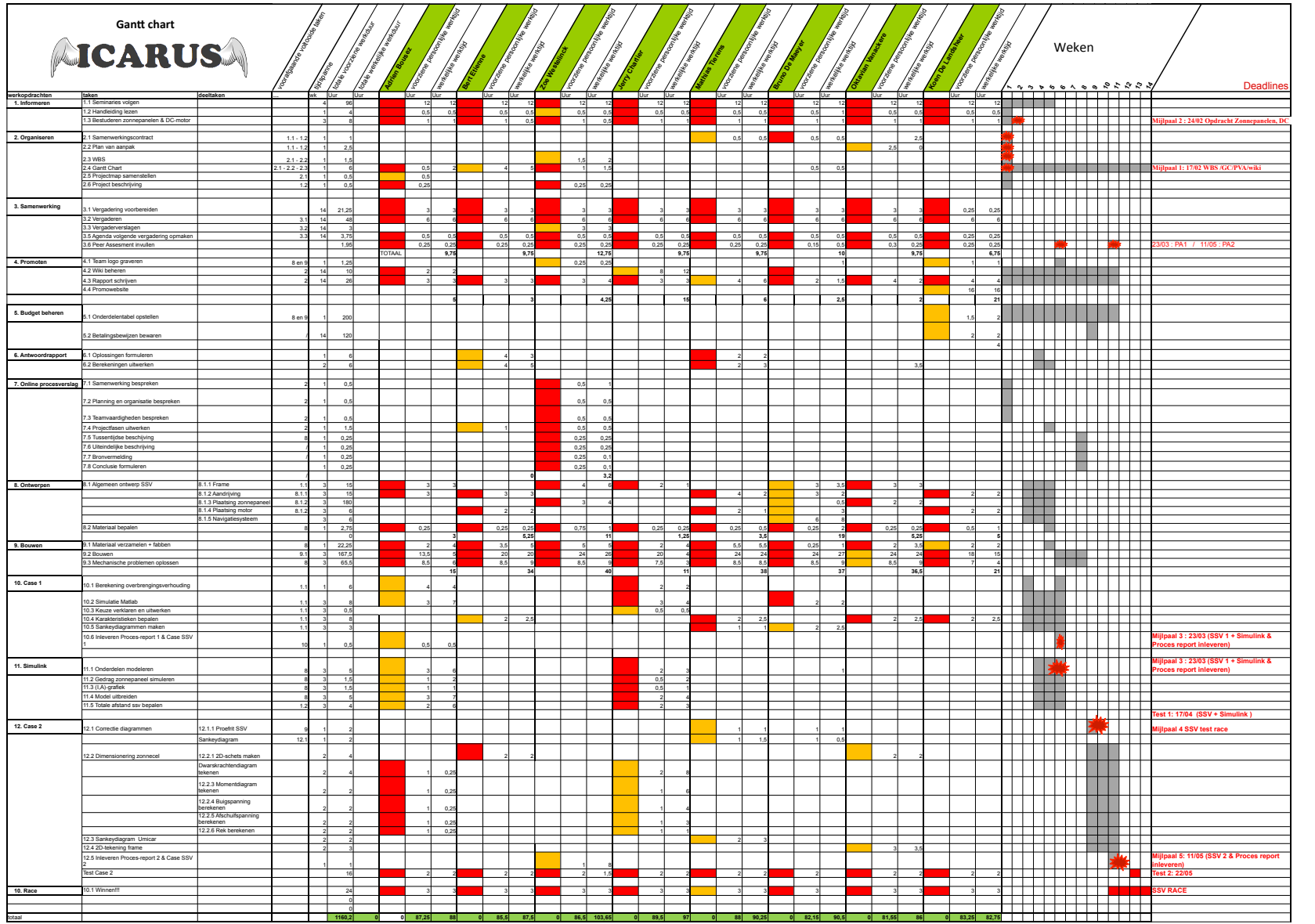

**Legende** mijlpaal/product

Deelname voor die bepaalde deeltaak Verantwoordelijke voor die bepaalde deeltaak